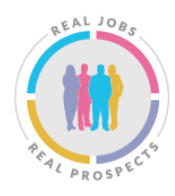

**BIRMINGHAM & SOLIHULL TRAINING PROVIDER NETWORK** 

**Network Members and Stakeholders Meeting**

## **Thursday 24 th September 2020**

## **AGENDA**

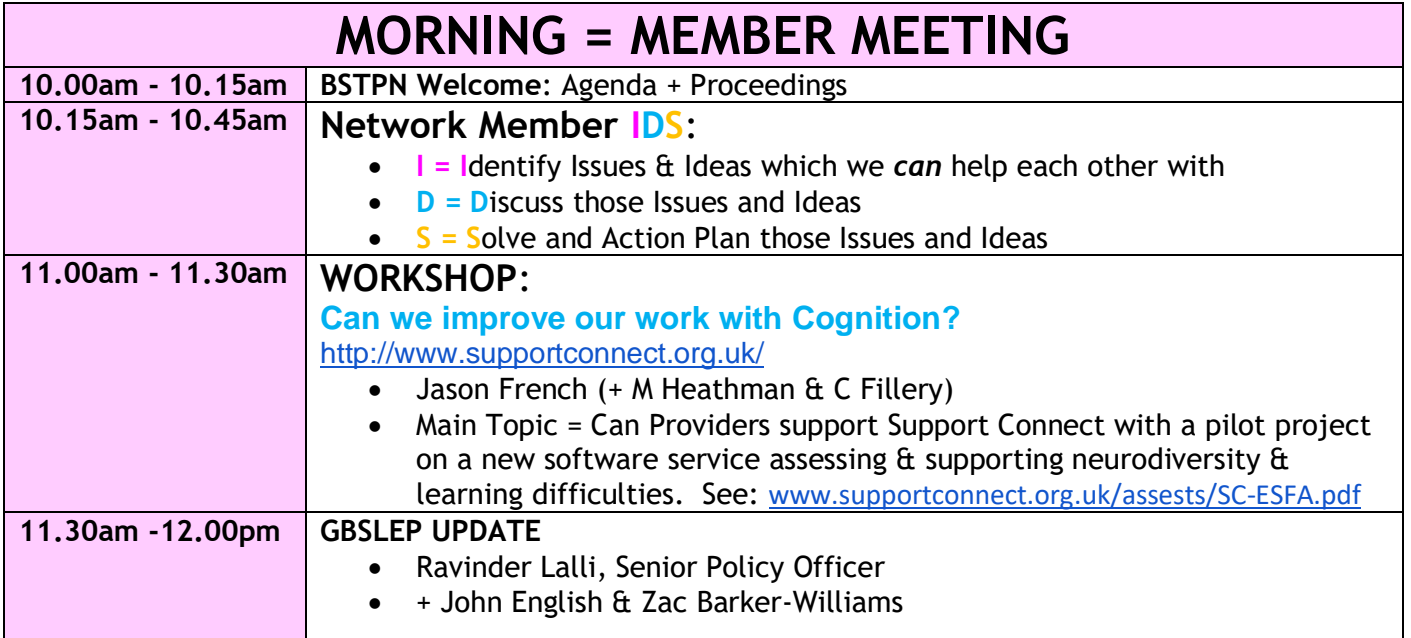

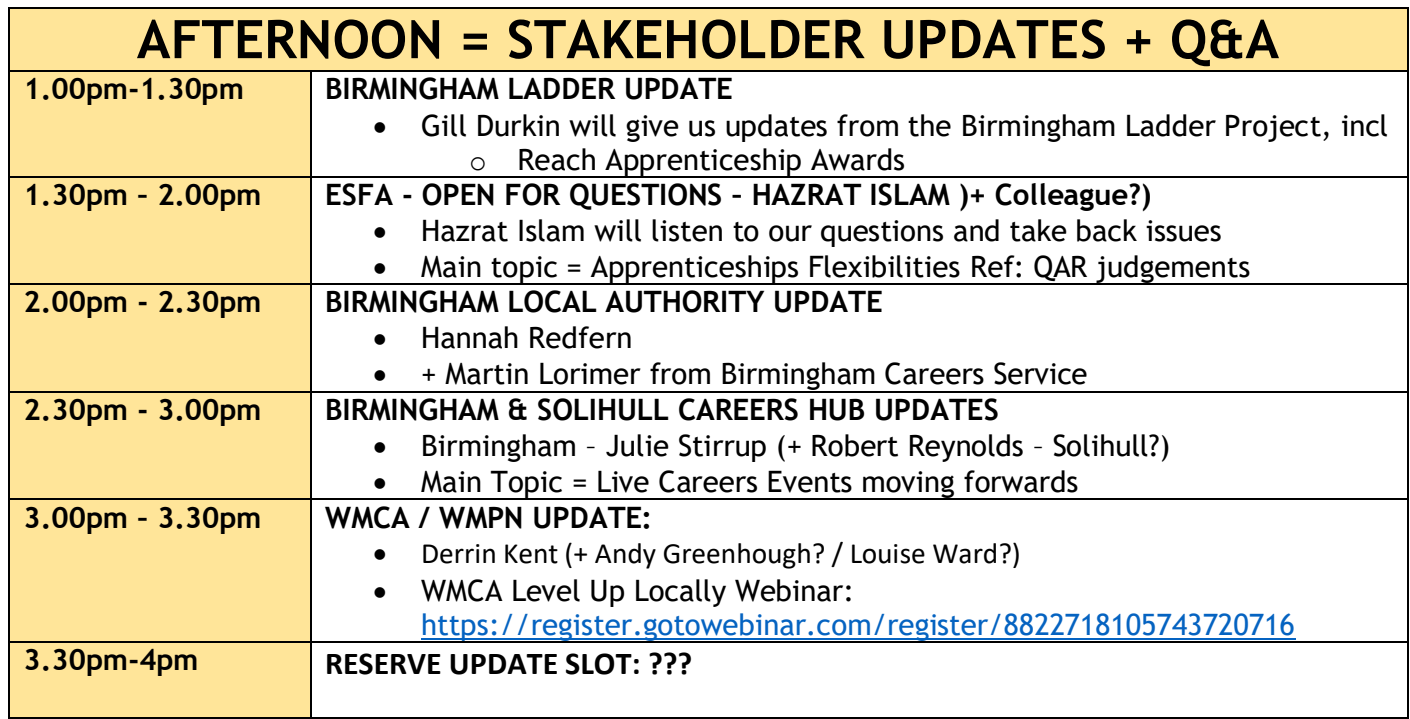

## **ACCESS INSTRUCTIONS for [https://BSTPN.org](https://bstpn.org/)**

This is a member only meeting and you must be registered as a member in advance of the meeting. There will be no time to give member access on the day, itself. Member requests need to be made in advance of the meeting day via our volunteer chairperson, Derrin Kent (Contact details below).

We use Moodle and BigBlueButton software as they are both cost-free Open Source Software Services, looked after for us on a voluntary basis by The Development Manager (TDM), one of our Provider Partners.

On the day itself, you need to:

- Ensure you are using either  $\bullet$  Chrome or Firefox as your browser and that you have a good internet connection.
- Then, go to [https://BSTPN.org](https://bstpn.org/) and log in with your username and password:

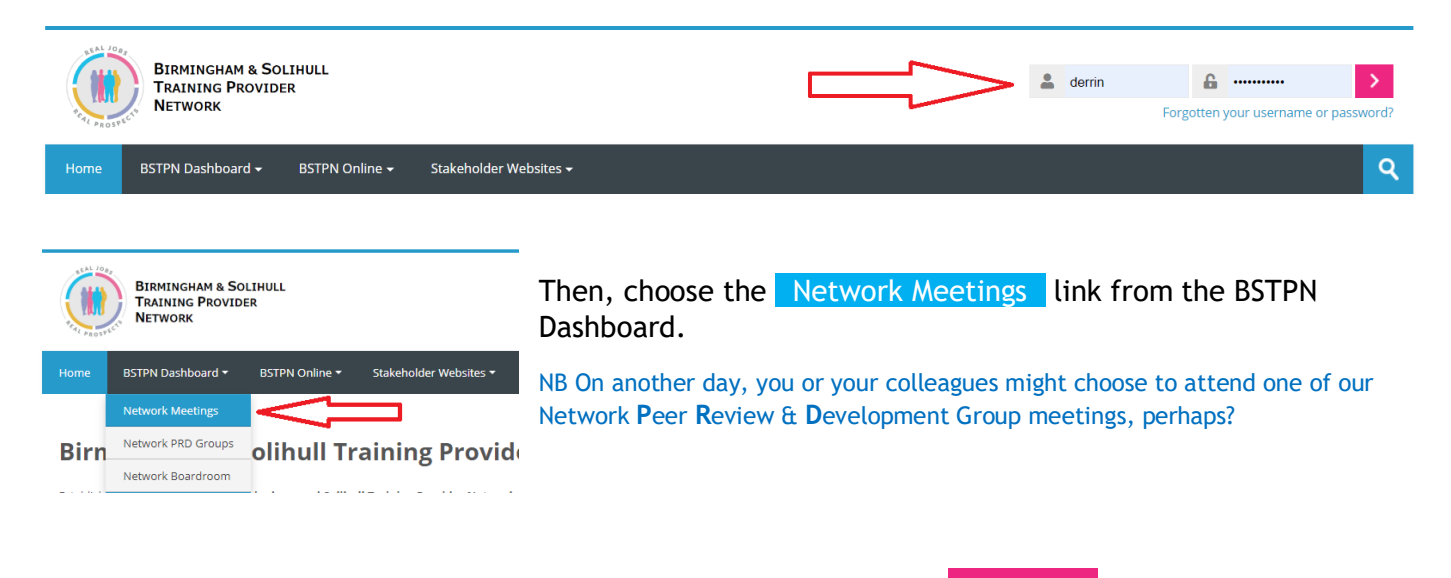

Now, link through to the LIVE NETWORK MEMBER MEETINGS page and solutions assign

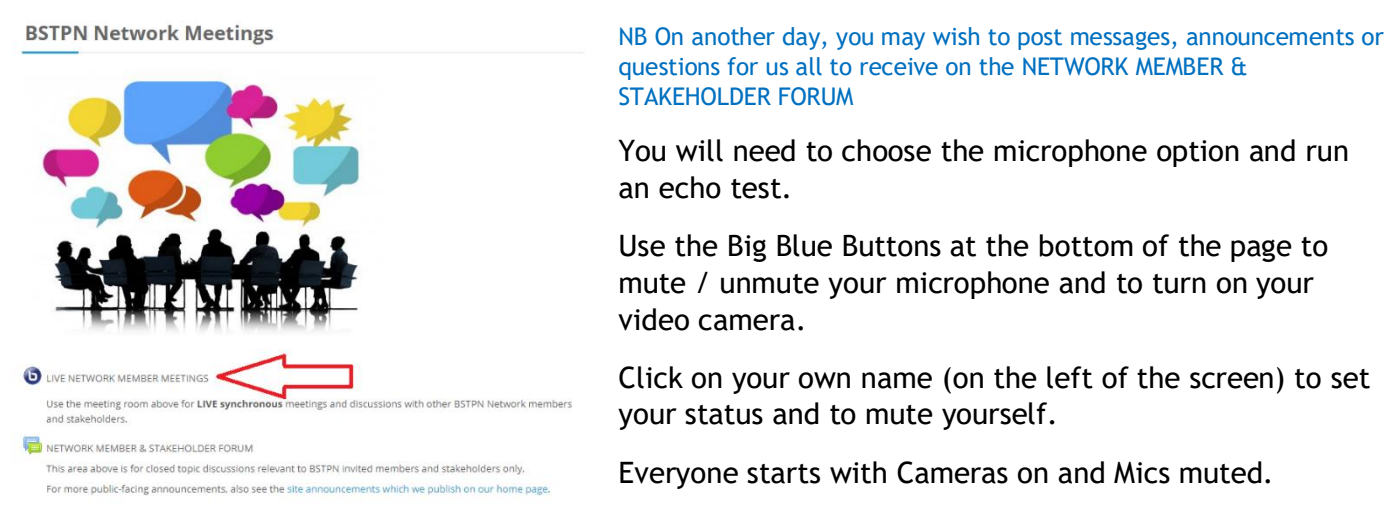

New presenters should ask Derrin for a quick 10-15mins tutorial in advance of the meeting day.

See you all there!

Derrin Kent, BSTPN Chair:

• [Derrin@TDM.co.uk](mailto:Derrin@TDM.co.uk) • 07792569415